# **R** Benchling

#### **REGISTRY**

## Model the Complexity of Large Molecules

Legacy registration software and spreadsheets weren't built to manage the complex structures and interlinkages of biological entities. To accelerate life sciences R&D, organizations need a simple system that can digitally model any large molecule, track all the data that's relevant to that molecule, and link it to every related molecule.

Benchling Registry is the first registration system built from the ground up for large molecule R&D. It's flexible enough to model the biological entities of any organization, while making it easy for scientists to enter and extract the data they need. And since it's all configured in a point-and-click interface, you can easily adjust the system as your needs evolve.

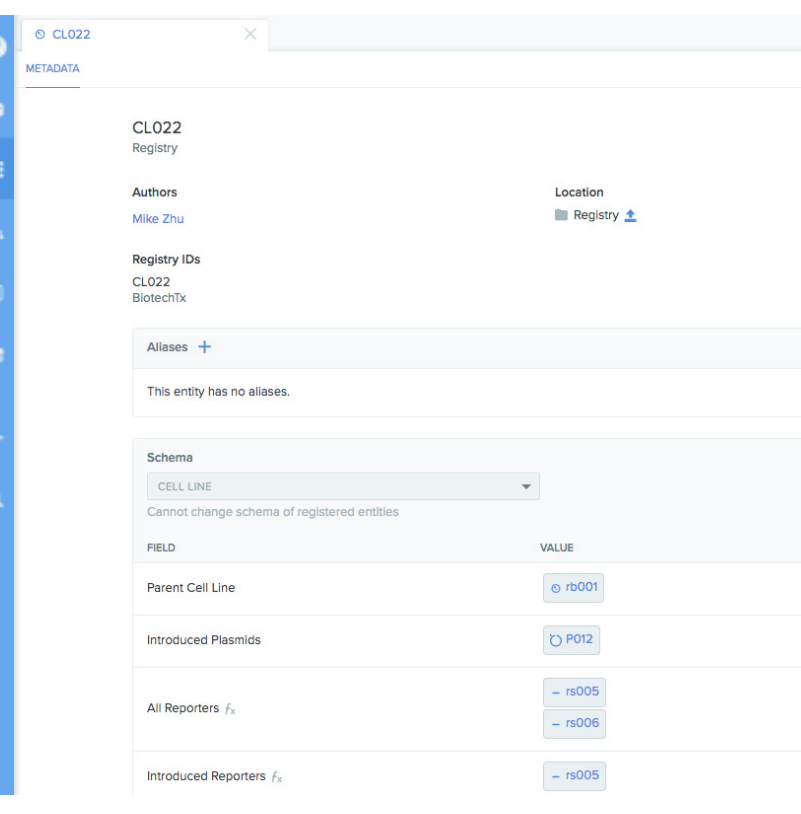

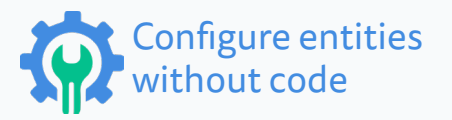

- Model any biological entity. Track any data (ex. molecular weight, assay data) and interlink all related entities.
- Adjust the configurations of your entities directly in the user interface, without coding or vendor involvement.

### Build a knowledge base for biology

- See every experiment where a particular large molecule was used.
- Track the complete lineage of any large molecule.
- Find all the entities that link to one particular entity. For example, search for all cell lines that express a specific gene.

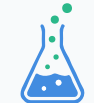

#### Trace from entities to physical samples

- From any large molecule, locate every sample of it that has ever been produced.
- View results across multiple samples of the same large molecule.
- Based on samples, compare the effectiveness of similar entities. For example, compare the effectiveness of multiple antibodies against a single target.

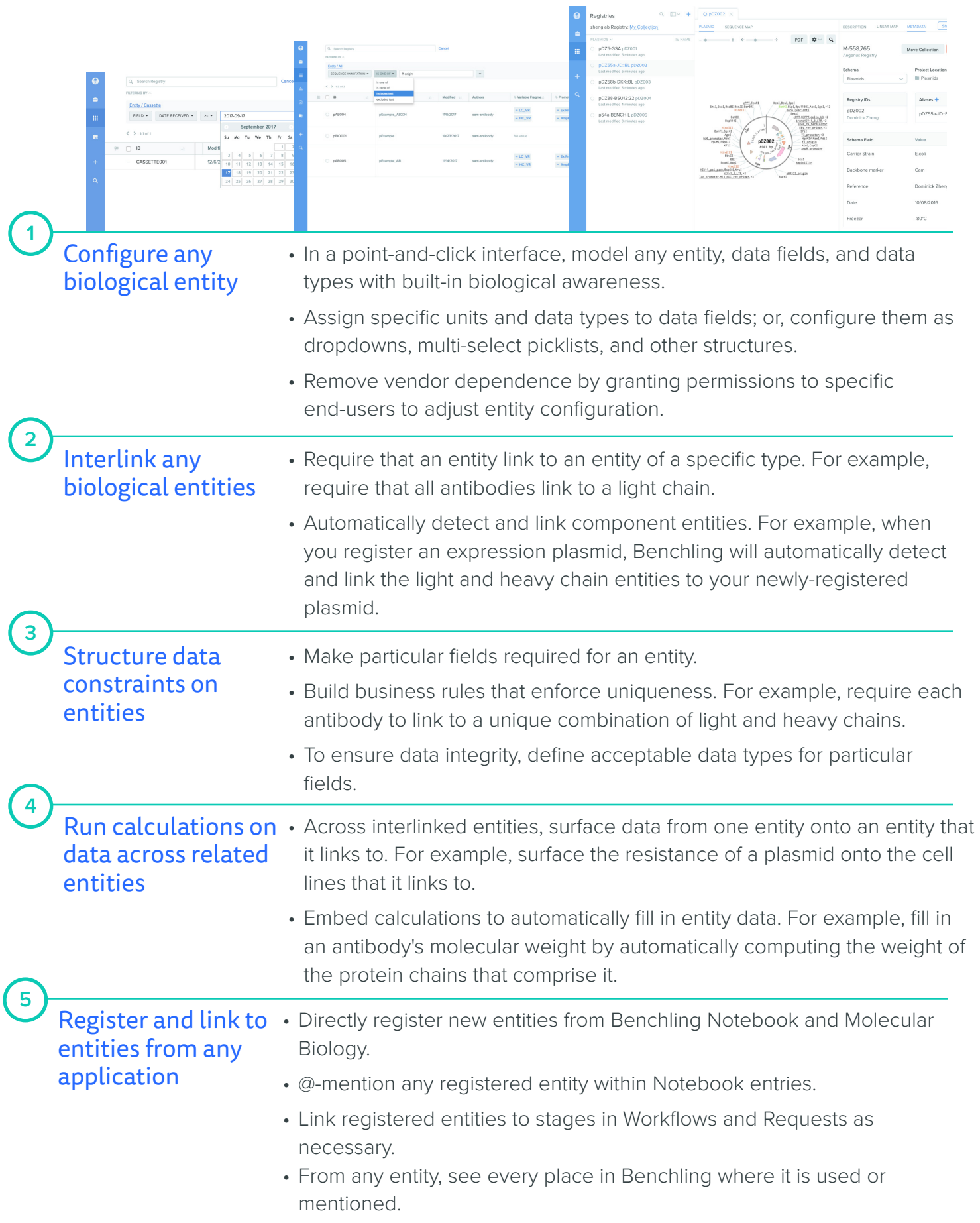